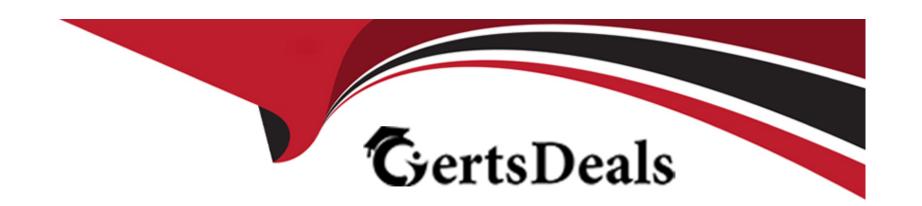

# Free Questions for C\_S4PPM\_2021 by certsdeals

Shared by Cooley on 15-04-2024

For More Free Questions and Preparation Resources

**Check the Links on Last Page** 

# **Question 1**

### **Question Type:** MultipleChoice

You want to control the execution of subsequence phases in project management.

Which indicators must you activate in the phase type in customizing?

NOTE: There are 2 correct answers to this question

### **Options:**

- A- The Release Success phase only after Approval indicator
- B- The approval phase indicator
- **C-** The completion required indicator
- D- The complete phase when Granting Approval indicator

#### **Answer:**

A, B

# **Question 2**

#### **Question Type:** MultipleChoice

You want to confirm your work hours to tasks with the cross-Application time sheet (SAP CATS). When you enter the time sheet (CAT2) your list is empty.

What could be the reason for this?

NOTE: There are 2 correct answers to this question.

#### **Options:**

- A- Your role and business partner are assigned to task that have the created status
- B- Your role and business partner are assigned to tasks that have the in process status
- **C-** Your personal number is not assigned to a business partner
- D- Your user is not assigned to a business partner

#### **Answer:**

A, C

### **Question 3**

| Question Type: Multiple |
|-------------------------|
|-------------------------|

Where can you create a status for a what-if scenario in portfolio management/

### **Options:**

- A- In the what-if scenario classification
- B- In the review
- C- In the what-if scenario type
- D- In customizing for the portfolio type

#### **Answer:**

D

# **Question 4**

**Question Type:** MultipleChoice

Which data is transferred when you import a Microsoft project management?

| Options:                                                           |                                         |                  |  |  |
|--------------------------------------------------------------------|-----------------------------------------|------------------|--|--|
| A- Task                                                            |                                         |                  |  |  |
| <b>B-</b> Authorizations                                           |                                         |                  |  |  |
| C- Status reports                                                  |                                         |                  |  |  |
| D- Cost                                                            |                                         |                  |  |  |
|                                                                    |                                         |                  |  |  |
| Answer:                                                            |                                         |                  |  |  |
| A                                                                  |                                         |                  |  |  |
| ^                                                                  |                                         |                  |  |  |
| ^                                                                  |                                         |                  |  |  |
|                                                                    |                                         |                  |  |  |
| Question 5                                                         |                                         |                  |  |  |
|                                                                    | <u>;</u>                                |                  |  |  |
| Question 5                                                         | <u>;</u>                                |                  |  |  |
| Question 5 Question Type: MultipleChoic                            | e<br>items is displayed in a specific d | lashboard scope? |  |  |
| Question 5 Question Type: MultipleChoic                            | items is displayed in a specific d      | lashboard scope? |  |  |
| Question 5 Question Type: MultipleChoic What influences whether ar | items is displayed in a specific d      | lashboard scope? |  |  |
| Question 5 Question Type: MultipleChoic What influences whether ar | items is displayed in a specific d      | lashboard scope? |  |  |

| A- Decision point status                                                                                                    |  |
|----------------------------------------------------------------------------------------------------|--|
| B- Proposal flag                                                                                                    |  |
| C- Priority                                                                                                    |  |
| D- Item status group                                                                                                    |  |
| E- Escalation flag                                                                                                    |  |
|                                                                                                    |  |
| Answer:                                                                                                    |  |
| B, D, E                                                                                                    |  |
|                                                                                                    |  |
|                                                                                                    |  |
| Question 6                                                                                                    |  |
| Question 6 Question Type: MultipleChoice                                                                                                    |  |
|                                                                                                    |  |
|                                                                                                    |  |
| Question Type: MultipleChoice  Which of the following are basic parts of SAP innovation management?                                                      |  |
| Question Type: MultipleChoice  Which of the following are basic parts of SAP innovation management?                                                      |  |
| Question Type: MultipleChoice  Which of the following are basic parts of SAP innovation management?                                                      |  |
| Question Type: MultipleChoice  Which of the following are basic parts of SAP innovation management?  NOTE: There are 2 correct answers to this question. |  |

A- Mobile web app **B-** Idea community C- Innovation office D- Portfolio Review E- Opportunity overview **Answer:** A, B, C **Question 7 Question Type:** MultipleChoice How are capacity planning values rolled up along the bucket hierarchy?

**Options:** 

A- Item values are rolled up to buckets via the collection

B- Item values are rolled up to buckets via the review

- C- Item values are rolled up directly to buckets
- D- Project values are rolled up directly to buckets

#### **Answer:**

С

# **Question 8**

#### **Question Type:** MultipleChoice

A WBS element has been created automatically for a project management project. A change is made to the organizational unit of the project definition.

When is the master data of the internal order updated with the change?

### **Options:**

- A- Upon the next transfer
- **B-** Upon release of the project
- C- Upon release of the WBS element

# **Question 10**

### **Question Type:** MultipleChoice

No upcoming milestone are shown in the my projects SAP Fiori app.

What are the reasons for this?

NOTE: There are 2 correct answers to this question

### **Options:**

- A- You are not defined as the project Responsible
- B- Milestone is not identified as mandatory
- C- Project is not released
- D- Milestone is not identified as critical

#### **Answer:**

A, C

# To Get Premium Files for C\_S4PPM\_2021 Visit

https://www.p2pexams.com/products/c\_s4ppm\_2021

### **For More Free Questions Visit**

https://www.p2pexams.com/sap/pdf/c-s4ppm-2021

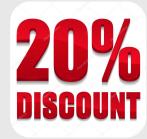